# **МИНИСТЕРСТВО ПРОСВЕЩЕНИЯ РОССИЙСКОЙ ФЕДЕРАЦИИ**

**Министерство образования и науки Самарской области**

**государственное бюджетное общеобразовательное учреждение Самарской области средняя общеобразовательная школа № 8 п.г.т. Алексеевка городского округа Кинель Самарской области имени Воина-интернационалиста С.А. Кафидова**

**(ГБОУ СОШ № 8 п.г.т. Алексеевка г.о. Кинель)**

РАССМОТРЕНО Руководитель МО учителей начальных классов М.В. Оленина Протокол № 1от 31.08.2023

СОГЛАСОВАНО Зам. директора по ВР Г.В. Кузнецова

31.08.2023

УТВЕРЖДЕНО Приказом директора ГБОУ СОШ № 8 п.г.т Алексеевка г.о. Кинель № 325-ОД от 31.08.2023

**D=LPOA COM V58** ексеевка г.о. Васильева Елена **IB** CN=Васильева Викторовна Елена Викторовна, chool8 knl@samara.edu.ru подписания 0.11 16:31:33+04'00'

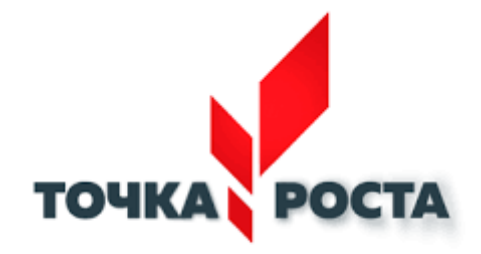

# **РАБОЧАЯ ПРОГРАММА**

Курса внеурочной деятельности «Занимательная информатика» для 2-4 класса на 2023-2024 учебный год

Составитель: Преснякова Анастасия Анатольевна, учитель начальных классов

Кинель 2023

#### **Пояснительная записка**

При реализации данной программы будет задействовано оборудование центра «Точка Роста».

Целями изучения курса «Занимательная информатика» являются:

• развитие алгоритмического и критического мышлений;

•формирование необходимых для успешной жизни в меняющемся мире на основе средств и методов информатики и информационных технологий, в том числе овладение умениями работать с различными видами информации, самостоятельно планировать и осуществлять индивидуальную и коллективную информационную деятельность, представлять и оценивать её результаты;

•формирование и развитие компетенций обучающихся в области использования информационно-коммуникационных технологий.

Основные задачи:

•формирование понимания принципов устройства и функционирования объектов цифрового окружения;

•формирование знаний, умений и навыков грамотной постановки задач, возникающих в практической деятельности, для их решения с помощью информационных технологий;

•формирование умений и навыков формализованного описания поставленных задач;

•формирование базовых знаний основных алгоритмических структур и умения применять эти знания для построения алгоритмов;

•формирование умений и навыков составления простых программ по построенному алгоритму на языке программирования Scratch.

# •**СОДЕРЖАНИЕ КУРСА ВНЕУРОЧНОЙ ДЕЯТЕЛЬНОСТИ**

## 2 КЛАСС

## **1. Цифровая грамотность**

Техника безопасности при работе с компьютером. Устройство компьютера. Клавиатура и компьютерная мышь (описание и назначение). Понятие аппаратного обеспечения компьютера. Знакомство с браузером.

## **2. Теоретические основы информатики**

Информация и способы получения информации. Хранение, передача и обработка информации. Понятие объекта. Названия объектов. Свойства объектов. Понятие высказывания. Истинные и ложные высказывания. Понятие множества. Названия групп объектов. Общие свойства объектов.

## **3. Информационные технологии.**

Понятие «графический редактор». Стандартный графический редактор. Запуск графического редактора. Стандартный текстовый редактор. Интерфейс текстового редактора. Набор текста. Исправление ошибок средствами текстового редактора.

## **4. Алгоритмы и программирование**

Последовательность действий. Понятие алгоритма. Исполнитель. Среда исполнителя. Команды исполнителя. Свойства алгоритмов: массовость, результативность, дискретность, понятность. Знакомство со средой программирования «Пиктомир».

# **5. Программирование в среде Scratch**.

Знакомство со средой программирования Scratch. Циклическое выполнение программы. Первый мультфильм. Знакомство с координатами X, Y. Мультик «Летучий Кот и Летучая Мышь». Мультфильм с приведениями. Создание мультика.

# 3 КЛАСС

# **1. Цифровая грамотность**

Устройства компьютера: микрофон, камера, клавиатура, мышь, монитор, принтер, наушники, колонки, жёсткий диск, процессор, системный блок. Программное обеспечение. Меню «Пуск», меню программ, панель задач. Файлы и папки.

## **2. Теоретические основы информатики**

Понятие «информация». Восприятие информации. Органы восприятия информации. Виды информации по способу восприятия. Носитель информации. Хранение, передача и обработка как информационные процессы. Способы организации информации: таблицы, схемы, столбчатые диаграммы. Представление информации. Виды информации по способу представления. Объект, имя объектов, свойства объектов. Высказывания. Истинность простых высказываний.

#### **3. Информационные технологии**

Стандартный текстовый редактор. Набор текста. Создание и сохранение текстового документа. Клавиши редактирования текста. Редактирование текста. Стандартный графический редактор. Создание и сохранение графического файла. Основные инструменты стандартного графического редактора: заливка, фигуры, цвет, ластик, подпись, кисти.

#### **4. Алгоритмы и программирование**.

Определение алгоритма. Команда, программа, исполнитель. Свойства алгоритма. Линейные алгоритмы. Работа в среде формального исполнителя. Простейшие задачи. Работа со средой программирования Scratch. Блоки сенсоров. Блоки звука. Функции. Игра «Кот и Бревно». Игра «Котёнок с реактивным ранцем». Игра «Лови вкусняшки». Создание собственной игры.

## 4 КЛАСС

#### **1. Цифровая грамотность**

Аппаратное обеспечение компьютера. Устройства компьютера: микрофон, камера, клавиатура, мышь, монитор, принтер, наушники, колонки, жёсткий диск, процессор, оперативная память, системный блок (описание и назначение). Компьютер — универсальное устройство для работы с информацией. Программное обеспечение компьютера. Основные элементы рабочего окна программы. Рабочий стол. Ярлык программы. Меню «Пуск», меню программ. Файлы и папки (инструкции по работе с файлами и папками: закрыть, переименовать, создать, открыть, удалить). Поиск информации.

#### **2. Теоретические основы информатики**

Понятие «информация». Виды информации по форме представления. Способы организации информации и информационные процессы. Хранение, передача, обработка. Носитель информации. Источник информации, приёмник информации. Способы организации информации: таблицы, схемы, столбчатые диаграммы. Представление информации. Виды информации по способу представления. Объект, свойство объекта, группировка объектов, общие и отличающие свойства. Нахождение лишнего объекта. Высказывания. Логические конструкции «все», «ни один», «некоторые».

#### **3. Алгоритмы и программирование**

Алгоритмы и языки программирования. Свойства алгоритмов: массовость, результативность, дискретность, понятность. Понятие «Алгоритм». Способы записи алгоритмов. Команда. Программа. Блок-схема. Элементы блок-схемы: начало, конец, команда, стрелка. Построение блок-схемы по тексту. Циклические алгоритмы. Блок-схема циклического алгоритма. Элемент блок-схемы: цикл. Построение блок-схемы циклического алгоритма по блок-схеме линейного алгоритма.

#### **4. Информационные технологии**

Текстовый процессор. Создание и сохранение текстового документа. Интерфейс текстового процессора. Редактирование текста. Инструменты редактирования: удалить, копировать, вставить, разделить на абзацы, исправить ошибки. Форматирование. Инструменты форматирования: шрифт, кегль, начертание, цвет. Изображения в тексте: добавление, положение. Стандартный графический редактор. Создание и сохранение графического файла. Инструменты графического редактора: заливка, фигуры, цвет, ластик, подпись, кисти, фон, контур фигур, масштаб, палитра. Работа с фрагментами картинок. Копирование фрагмента изображения. Добавление цвета в палитру. Масштабирование изображений.

## **ПЛАНИРУЕМЫЕ РЕЗУЛЬТАТЫ ОСВОЕНИЯ КУРСА**

#### **«Занимательная информатика»**

В результате изучения курса в школе у обучающихся будут сформированы следующие результаты.

## **ЛИЧНОСТНЫЕ РЕЗУЛЬТАТЫ**

Личностные результаты изучения курса характеризуют готовность обучающихся руководствоваться традиционными российскими социокультурными и духовнонравственными ценностями, принятыми в обществе правилами и нормами поведения и должны отражать приобретение первоначального опыта деятельности обучающихся в части:

## Духовно-нравственного воспитания:

• проявление культуры общения, уважительного отношения к людям, их взглядам, признанию их индивидуальности;

• принятие существующих в обществе нравственно-этических норм поведения и правил межличностных отношений, которые строятся на проявлении гуманизма, сопереживания, уважения и доброжелательности.

#### Эстетического воспитания:

• использование полученных знаний в продуктивной и преобразующей деятельности, в разных видах художественной деятельности.

Физического воспитания, формирования культуры здоровья и эмоционального благополучия:

• соблюдение правил организации здорового и безопасного (для себя и других людей) образа жизни; выполнение правил безопасного поведения в окружающей среде (в том числе информационной).

## Трудового воспитания:

• осознание ценности трудовой деятельности в жизни человека и общества, ответственное потребление и бережное отношение к результатам труда, навыки участия в различных видах трудовой деятельности, интерес к различным профессиям.

Ценности научного познания:

• формирование первоначальных представлений о научной картине мира;

• осознание ценности познания, проявление познавательного интереса, активности, инициативности, любознательности и самостоятельности в обогащении своих знаний, в том числе с использованием различных информационных сред.

## **МЕТАПРЕДМЕТНЫЕ РЕЗУЛЬТАТЫ**

## **Универсальные познавательные учебные действия:**

базовые логические действия:

• сравнивать объекты, устанавливать основания для сравнения, устанавливать аналогии;

• объединять части объекта (объекты) по определённому признаку;

• определять существенный признак для классификации, классифицировать предложенные объекты;

• находить закономерности и противоречия в рассматриваемых фактах, данных и наблюдениях на основе предложенного педагогическим работником алгоритма;

• выявлять недостаток информации для решения учебной (практической) задачи на основе предложенного алгоритма;

• устанавливать причинно-следственные связи в ситуациях, поддающихся непосредственному наблюдению или знакомых по опыту, делать выводы;

базовые исследовательские действия:

• определять разрыв между реальным и желательным состоянием объекта (ситуации) на основе предложенных педагогическим работником вопросов;

• с помощью педагогического работника формулировать цель, планировать изменения объекта, ситуации;

• сравнивать несколько вариантов решения задачи, выбирать наиболее подходящий (на основе предложенных критериев);

• проводить по предложенному плану опыт, несложное исследование по установлению особенностей объекта изучения и связей между объектами (часть — целое, причина следствие);

• формулировать выводы и подкреплять их доказательствами на основе результатов проведённого наблюдения (опыта, измерения, классификации, сравнения, исследования);

• прогнозировать возможное развитие процессов, событий и их последствия в аналогичных или сходных ситуациях;

работа с информацией:

• выбирать источник получения информации;

• согласно заданному алгоритму находить в предложенном источнике информацию, представленную в ином виде;

• распознавать достоверную и недостоверную информацию самостоятельно или на основании предложенного педагогическим работником способа её проверки;

• соблюдать с помощью взрослых правила информационной безопасности при поиске информации в сети Интернет;

• анализировать и создавать текстовую, видео-, графическую, звуковую информацию в соответствии с учебной задачей;

7

## • самостоятельно создавать схемы, таблицы для представления информации.

#### **Универсальные коммуникативные учебные действия:**

общение:

• воспринимать и формулировать суждения, выражать эмоции в соответствии с целями и условиями общения в знакомой среде;

• проявлять уважительное отношение к собеседнику, соблюдать правила ведения диалога и дискуссии;

- признавать возможность существования разных точек зрения;
- корректно и аргументированно высказывать своё мнение;
- строить речевое высказывание в соответствии с поставленной задачей;
- создавать устные и письменные тексты (описание, рассуждение, повествование);
- готовить небольшие публичные выступления;
- подбирать иллюстративный материал (рисунки, фото, плакаты) к тексту выступления; совместная деятельность:

• формулировать краткосрочные и долгосрочные цели (индивидуальные с учётом участия в коллективных задачах) в стандартной (типовой) ситуации на основе предложенного формата планирования, распределения промежуточных шагов и сроков;

• оценивать свой вклад в общий результат.

## **Универсальные регулятивные учебные действия:**

самоорганизация:

- планировать действия по решению учебной задачи для получения результата;
- выстраивать последовательность выбранных действий;

самоконтроль:

- устанавливать причины успеха/неудач учебной деятельности;
- корректировать свои учебные действия для преодоления ошибок.

# **Тематическое планирование с указанием количества часов, отводимых на изучение**

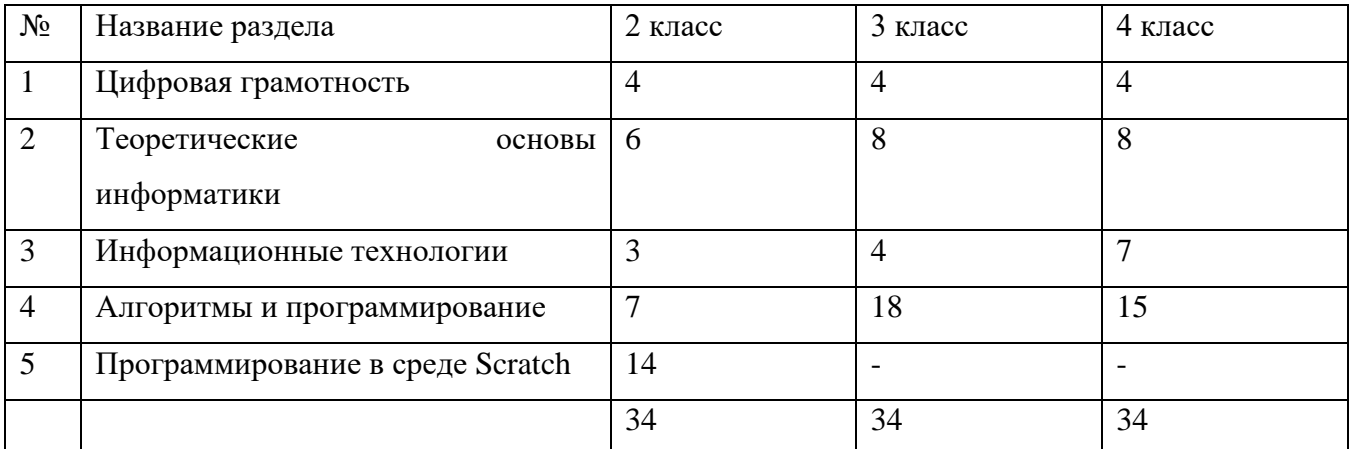

# **каждой темы**

# **ПОУРОЧНОЕ ПЛАНИРОВАНИЕ**

# **2 класс**

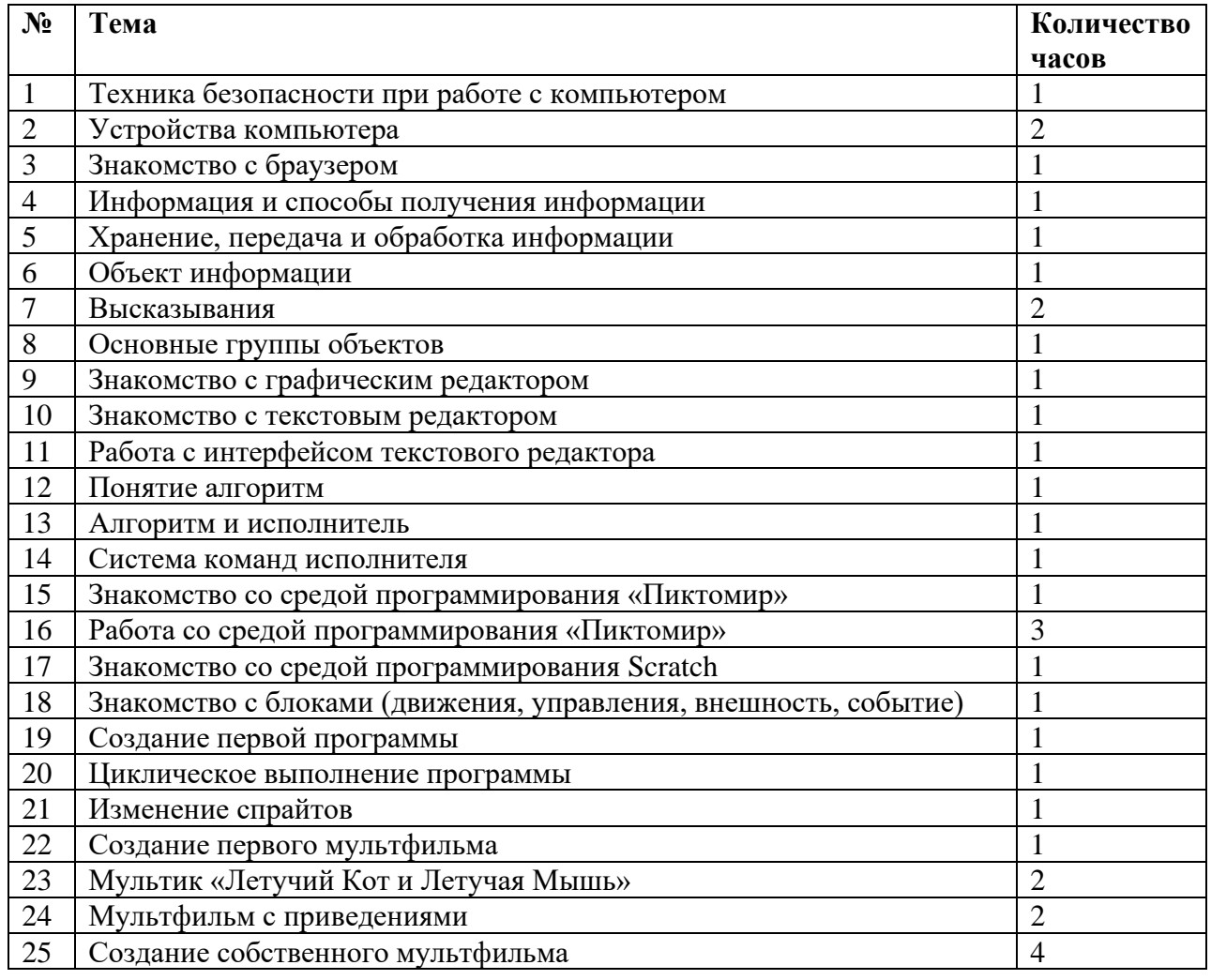

# **3 класс**

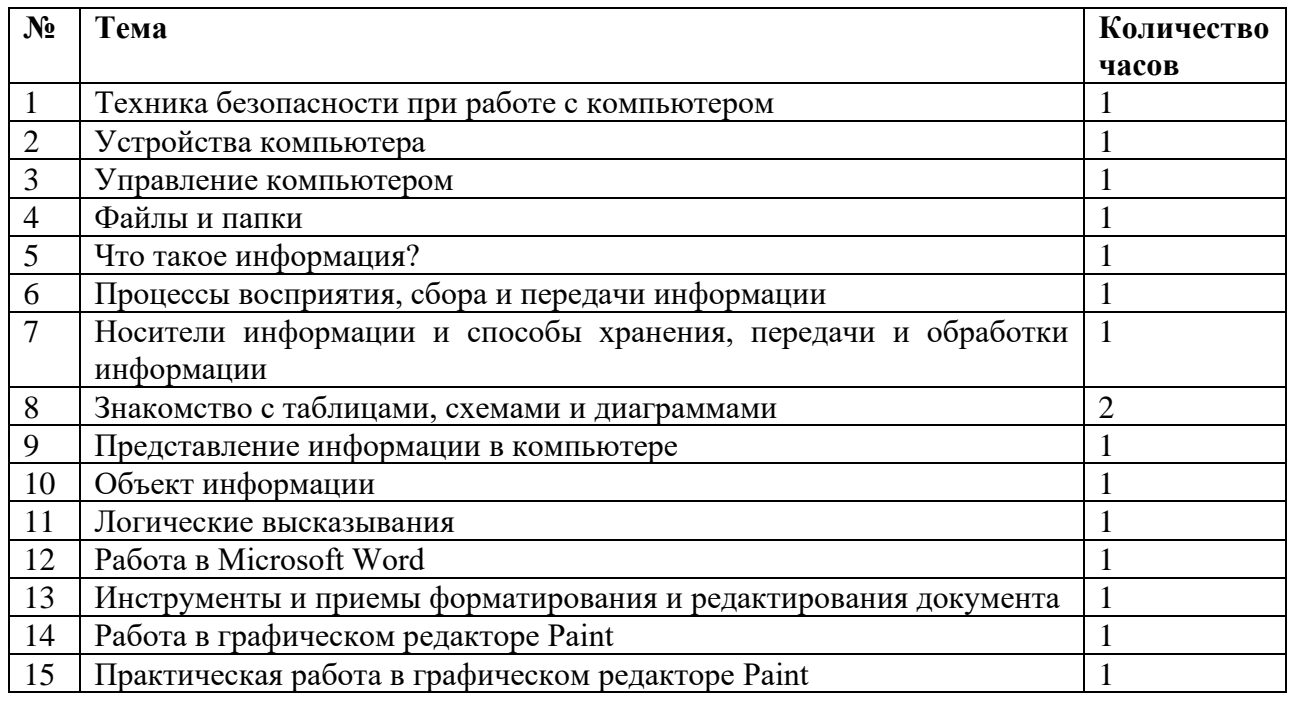

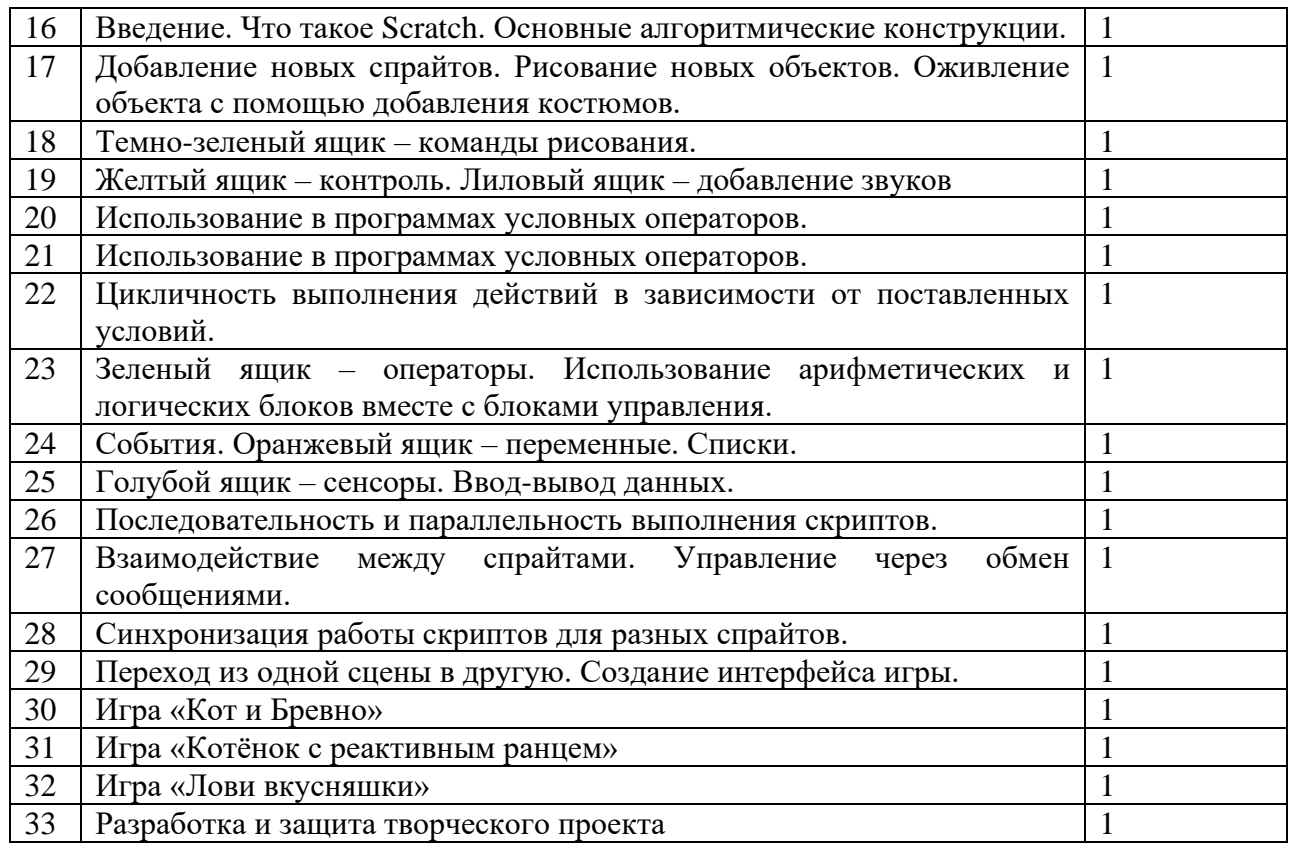

# **4 класс**

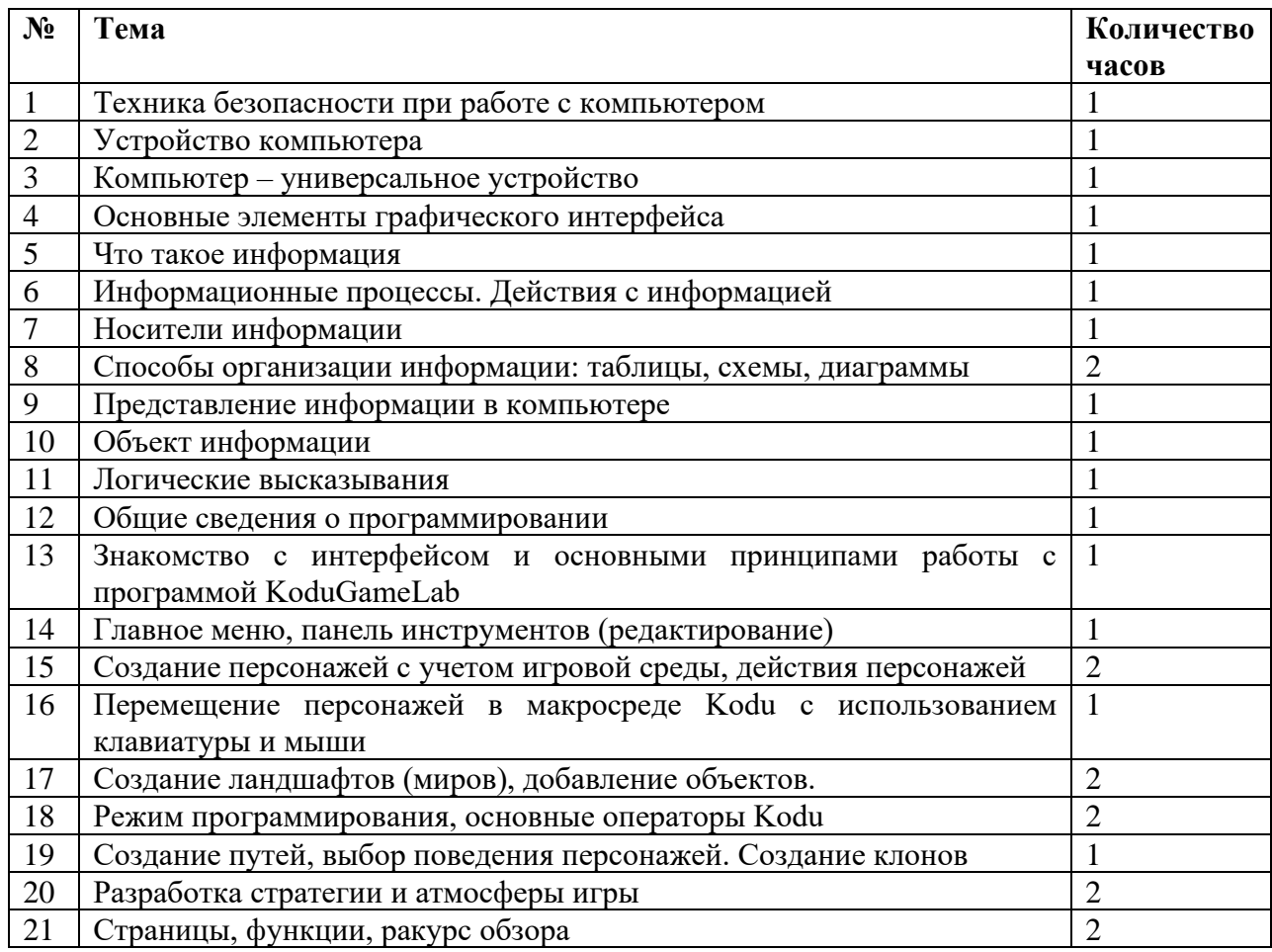

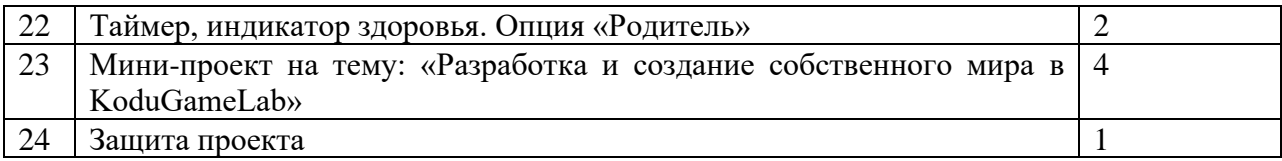